# **POLÍTICA DE COOKIES**

En nuestra página web [www.avalisto.com](http://www.avalisto.com/) (en lo sucesivo, la "página web" o la "web") utilizamos una tecnología denominada cookies la cual capta datos personales para facilitar y mejorar la navegación y la experiencia de uso del usuario.

Si en nuestra Política de Privacidad te explicamos cómo recabamos, procesamos y almacenamos tu información personal a través de la web, en esta Política de Cookies explicamos específicamente cómo Avalisto, S.L. (en lo sucesivo, Avalisto) y sus proveedores usan las cookies y qué opciones tienes para configurarlas y, en su caso, deshabilitarlas, todo ello en cumplimiento del artículo 22 de la Ley 34/2002, de 11 de julio, de servicios de la sociedad de la información y de comercio electrónico (en adelante, LSSI).

#### **1. ¿QUÉ ES UNA COOKIE Y PARA QUÉ LA UTILIZAMOS?**

Una cookie es un pequeño archivo de datos que el editor de una página web descarga en tu equipo (por ejemplo, un ordenador o dispositivo móvil), con el objetivo de almacenar datos sobre tu navegación. Dicha información nos resulta muy útil para mejorar la calidad de nuestra web y los servicios prestados a nuestros usuarios, con lo que podemos conocer qué páginas nuestras visitas y si te resultan útiles, mejorar tu experiencia de navegación y, en general, hacer más fácil tu visita.

Esta página web utiliza cookies que guardan tus preferencias de navegación, por ejemplo, recuerdan tu registro como usuario, o aquellos servicios que nos hayas contratado previamente, de manera que en sucesivas visitas tus preferencias se aplican de forma más sencilla e inmediata.

#### **2. COOKIES ESTRICTAMENTE NECESARIAS.**

Avalisto utiliza cookies técnicas y de personalización imprescindibles para el uso de [www.avalisto.com.](http://www.avalisto.com/) Por ejemplo, utilizamos cookies que permiten al usuario su registro y, posteriormente, en una posterior visita, proceder a su autenticación o al mantenimiento de su sesión mientras navega por la página, recordar los servicios contratados en una visita anterior, gestionar el pago, etc.

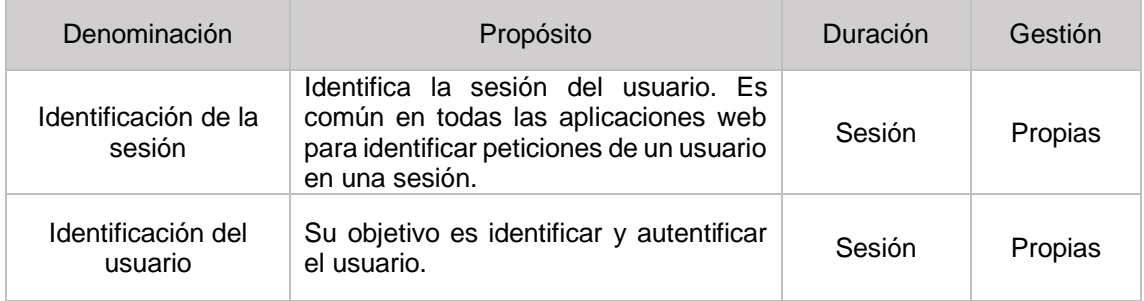

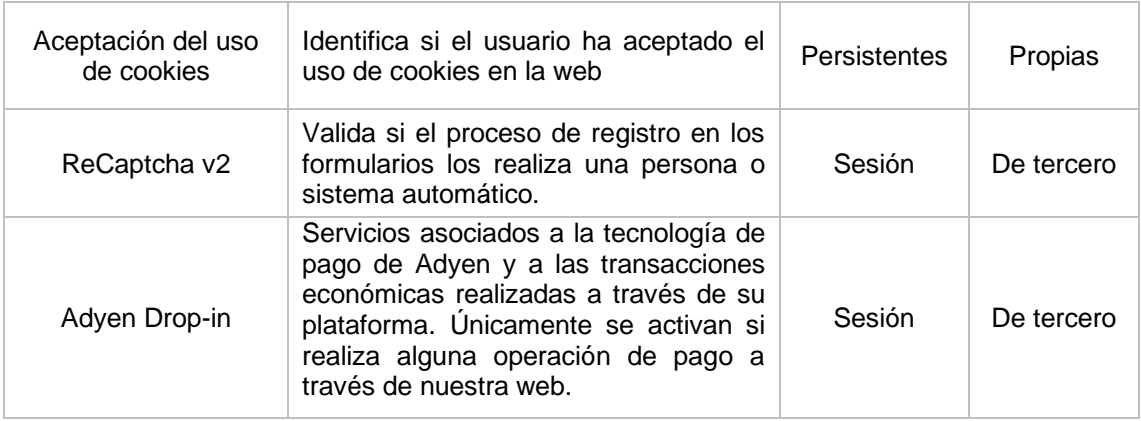

### **3. COOKIES ANALÍTICAS**

Avalisto utiliza cookies analíticas o de medición con el objeto de hacer seguimiento y análisis del comportamiento de los usuarios que visitan nuestra web. Con esta información hacemos estadísticas para saber cuántas personas utilizan nuestra página y cómo podemos mejorar su contenido y el servicio ofrecido a nuestros clientes. En este caso, utilizados cookies de terceros, Google Analytics, propiedad de Google Inc. Estas cookies analizan el comportamiento de las personas que visitan nuestra web para saber qué páginas visitan, frecuencia y duración de la visita, entre otros parámetros. Al trabajar con datos agregados estas cookies no identifican al usuario y su función es puramente estadística. Si lo deseas, puedes consultar el [Centro de Privacidad de Google](https://policies.google.com/privacy?hl=es) y el [Complemento de Inhabilitación de Google Analytics](https://tools.google.com/dlpage/gaoptout?hl=es) donde obtendrás más información sobre las cookies de Google Analytics y cómo inhabilitarlas.

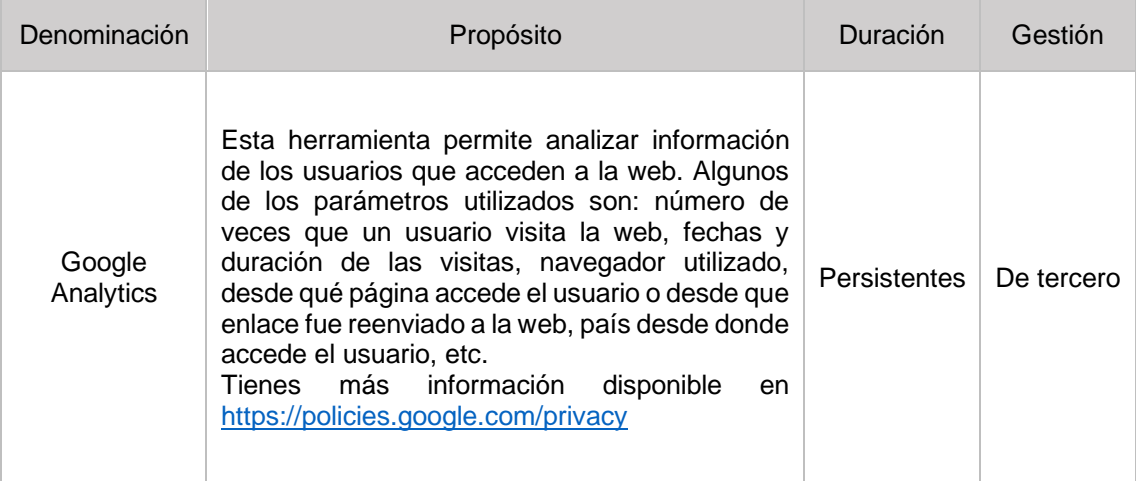

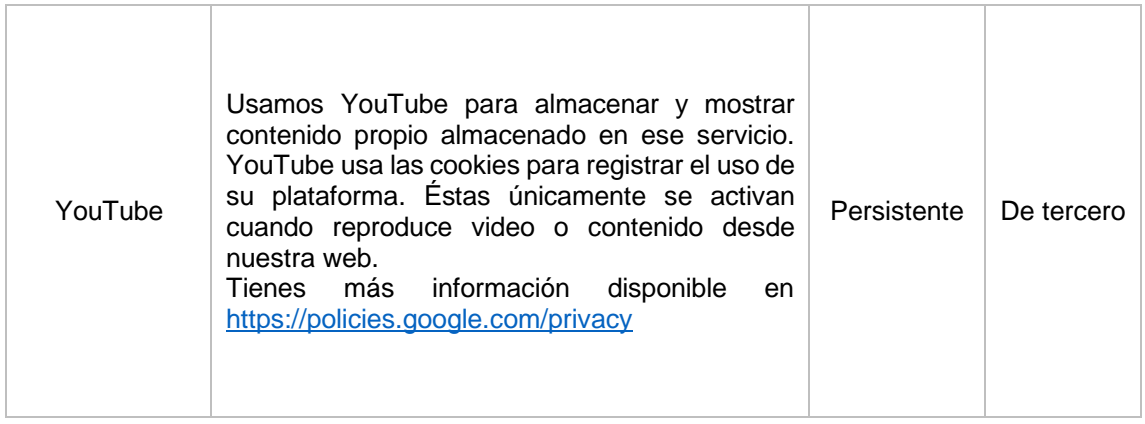

## **4. DESHABILITACIÓN Y ELIMINACIÓN DE COOKIES**

El usuario puede configurar su navegador para, en su caso, eliminar y/o bloquear el uso de cookies. No obstante, debes tener en cuenta que si utilizas esa configuración es posible que no puedas acceder a todas las funcionalidades que ofrece Avalisto.

Si lo deseas puedes acceder en cualquier momento a tu navegador y restringir, modificar o borras las cookies que se han descargado de este sitio web. Si bien la modificación de la configuración de cada navegador es diferente, generalmente deberás acudir al menú y escoger la opción "Preferencias", "Opciones" o "Herramientas". Puedes consultar información adicional sobre cómo configurar las cookies en los navegadores más habituales en los enlaces que señalamos más abajo.

- [Google Chrome](https://support.google.com/chrome/answer/95647?hl=es)
- [Mozilla Firefox](https://support.mozilla.org/es/kb/Borrar%20cookies)
- [Safari](https://support.apple.com/es-es/guide/safari/sfri11471/mac)
- [Internet Explorer](https://support.microsoft.com/es-es/help/17442/windows-internet-explorer-delete-manage-cookies#ie=ie-10)
- [Opera](https://help.opera.com/en/latest/web-preferences/#cookies)

Avalisto, S.L., en cualquier momento podrá modificar la presente Política de Cookies ya sea por un cambio normativo o por una actualización de su configuración. Por ello, te aconsejamos que la revises periódicamente con el objetivo de estar adecuadamente informado sobre tu privacidad y sobre cómo utilizamos las cookies.